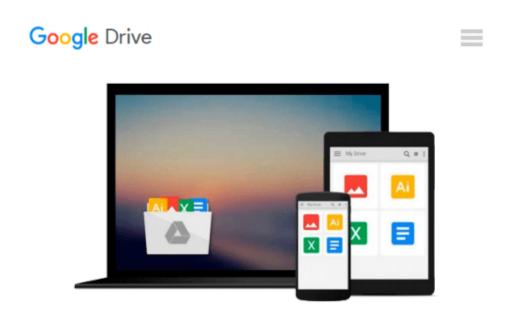

## **Introduction to Biostatistical Applications in Health Research with Microsoft Office Excel**

Robert P. Hirsch

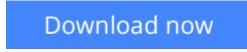

Click here if your download doesn"t start automatically

# Introduction to Biostatistical Applications in Health Research with Microsoft Office Excel

Robert P. Hirsch

# **Introduction to Biostatistical Applications in Health Research with Microsoft Office Excel** Robert P. Hirsch

A practical and methodological approach to the statistical logic of biostatistics in the field of health research

Focusing on a basic understanding of the methods and analyses in health research, "Introduction to Biostatistical Applications in Health Research with Microsoft(R) Office Excel(R) "provides statistical concepts for interpreting results using Excel. The book emphasizes the application of methods and presents the most common methodological procedures in health research, which includes multiple regression, ANOVA, ANCOVA, logistic regression, Cox regression, stratified analysis, life table analysis, and nonparametric parallels.

The book is constructed around a flowchart that outlines the appropriate circumstances for selecting a method to analyze a specific set of data. Beginning with an introduction to the foundational methods of statistical logic before moving on to more complex methods, "Introduction to Biostatistical Applications in Health Research with Microsoft(R) Office Excel(R) "also includes: Detailed discussions of how knowledge and skills in health research have been integrated with biostatistical methods Numerous examples with clear explanations that use mostly real-world health research data in order to provide a better understanding of the practical applications Implements Excel graphic representations throughout to help readers evaluate and analyze individual results An appendix with basic information on how to use Excel A companion website with additional Excel files, data sets, and homework problems as well as an Instructor's Solutions Manual

"Introduction to Biostatistical Applications in Health Research with Microsoft(R) Office Excel(R) "is an excellent textbook for upper-undergraduate and graduate-level courses in biostatistics and public health. In addition, the book is an appropriate reference for both health researchers and professionals.

**<u>Download</u>** Introduction to Biostatistical Applications in Hea ...pdf

**Read Online** Introduction to Biostatistical Applications in H ...pdf

#### Download and Read Free Online Introduction to Biostatistical Applications in Health Research with Microsoft Office Excel Robert P. Hirsch

#### From reader reviews:

#### **Emmanuel Young:**

Book is to be different for every grade. Book for children right up until adult are different content. As it is known to us that book is very important for people. The book Introduction to Biostatistical Applications in Health Research with Microsoft Office Excel has been making you to know about other understanding and of course you can take more information. It is quite advantages for you. The e-book Introduction to Biostatistical Applications in Health Research with Microsoft Office Excel is not only giving you considerably more new information but also to become your friend when you really feel bored. You can spend your own spend time to read your e-book. Try to make relationship with the book Introduction to Biostatistical Applications in Health Research with Microsoft Office Excel. You never truly feel lose out for everything when you read some books.

#### **Stacy Perry:**

Many people spending their time period by playing outside together with friends, fun activity with family or just watching TV all day every day. You can have new activity to spend your whole day by reading a book. Ugh, ya think reading a book can really hard because you have to accept the book everywhere? It alright you can have the e-book, bringing everywhere you want in your Smart phone. Like Introduction to Biostatistical Applications in Health Research with Microsoft Office Excel which is finding the e-book version. So , try out this book? Let's notice.

#### Vincenza Nagel:

Don't be worry if you are afraid that this book may filled the space in your house, you might have it in ebook means, more simple and reachable. This kind of Introduction to Biostatistical Applications in Health Research with Microsoft Office Excel can give you a lot of buddies because by you taking a look at this one book you have thing that they don't and make an individual more like an interesting person. This book can be one of one step for you to get success. This publication offer you information that maybe your friend doesn't learn, by knowing more than various other make you to be great folks. So , why hesitate? We should have Introduction to Biostatistical Applications in Health Research with Microsoft Office Excel.

#### **Debra Daniel:**

As a scholar exactly feel bored to be able to reading. If their teacher expected them to go to the library or even make summary for some reserve, they are complained. Just tiny students that has reading's heart and soul or real their passion. They just do what the educator want, like asked to the library. They go to generally there but nothing reading seriously. Any students feel that examining is not important, boring and also can't see colorful pictures on there. Yeah, it is being complicated. Book is very important to suit your needs. As we know that on this era, many ways to get whatever we really wish for. Likewise word says, many ways to reach Chinese's country. Therefore this Introduction to Biostatistical Applications in Health Research with

Microsoft Office Excel can make you truly feel more interested to read.

## Download and Read Online Introduction to Biostatistical Applications in Health Research with Microsoft Office Excel Robert P. Hirsch #UAKPB7T09E3

### **Read Introduction to Biostatistical Applications in Health Research** with Microsoft Office Excel by Robert P. Hirsch for online ebook

Introduction to Biostatistical Applications in Health Research with Microsoft Office Excel by Robert P. Hirsch Free PDF d0wnl0ad, audio books, books to read, good books to read, cheap books, good books, online books, books online, book reviews epub, read books online, books to read online, online library, greatbooks to read, PDF best books to read, top books to read Introduction to Biostatistical Applications in Health Research with Microsoft Office Excel by Robert P. Hirsch books to read online.

#### Online Introduction to Biostatistical Applications in Health Research with Microsoft Office Excel by Robert P. Hirsch ebook PDF download

Introduction to Biostatistical Applications in Health Research with Microsoft Office Excel by Robert P. Hirsch Doc

Introduction to Biostatistical Applications in Health Research with Microsoft Office Excel by Robert P. Hirsch Mobipocket

Introduction to Biostatistical Applications in Health Research with Microsoft Office Excel by Robert P. Hirsch EPub